### Drone Simulation for Bistable Gripper

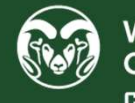

WALTER SCOTT, JR.<br>COLLEGE OF ENGINEERING **COLORADO STATE UNIVERSITY** 

Joshua Nez, Dr. Haijie Zhang, Dr. Jianguo Zhao<br>Mechanical Engineering Adaptive Robotics Lab<br>Colorado State University, Fort Collins, CO, USA Department of Mechanical Engineering Adaptive Robotics Lab Colorado State University, Fort Collins, CO, USA

### Introduction

Flying drones only have a certain fly time due to their limited battery capabilities. To help the drones finish their job, they can maintain the same height using a perching technique. This can help the drone conserve it's energy and allow it to stay on the field longer. The purpose of this research is to create a simulation to test a perching of the drone.

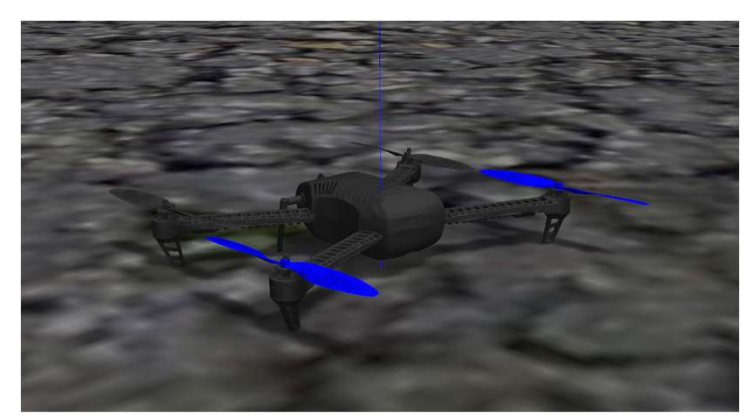

Figure 1: Iris Quadcopter used during simulations

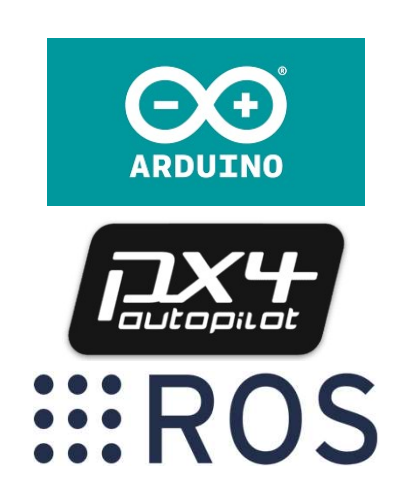

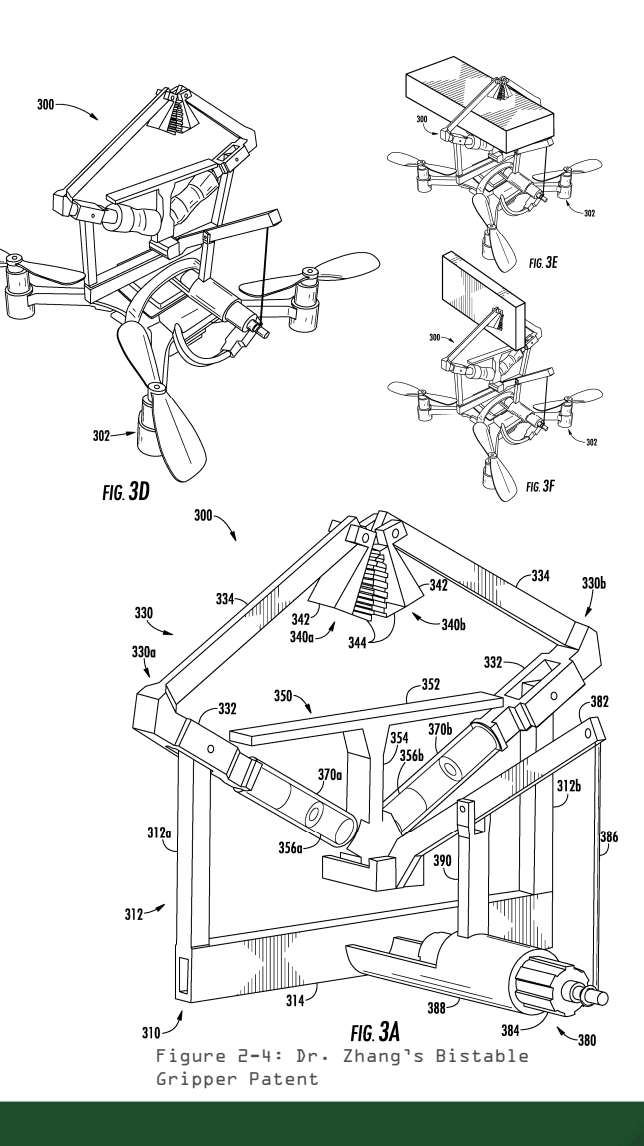

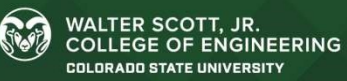

# Experimental Setup

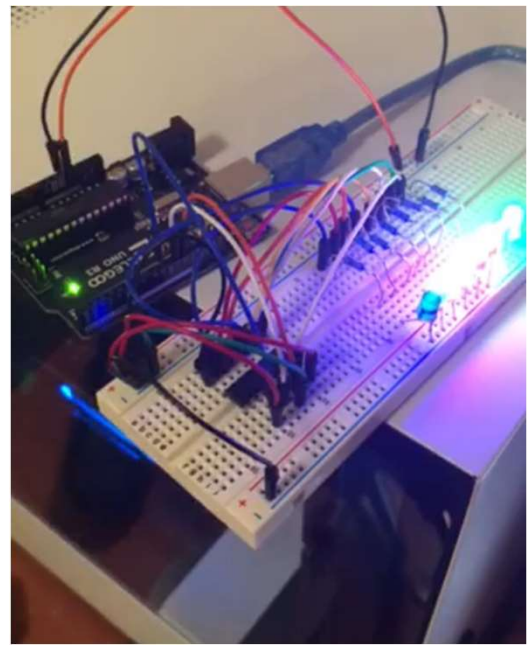

Figure 5: Arduino using script and hardware to control 8 LEDs with 3 connectors

I was first assigned to go through some Arduino tutorials to create scripts and use the hardware to understand the code that it. These scripts were simple to make and run as well as the hardware side

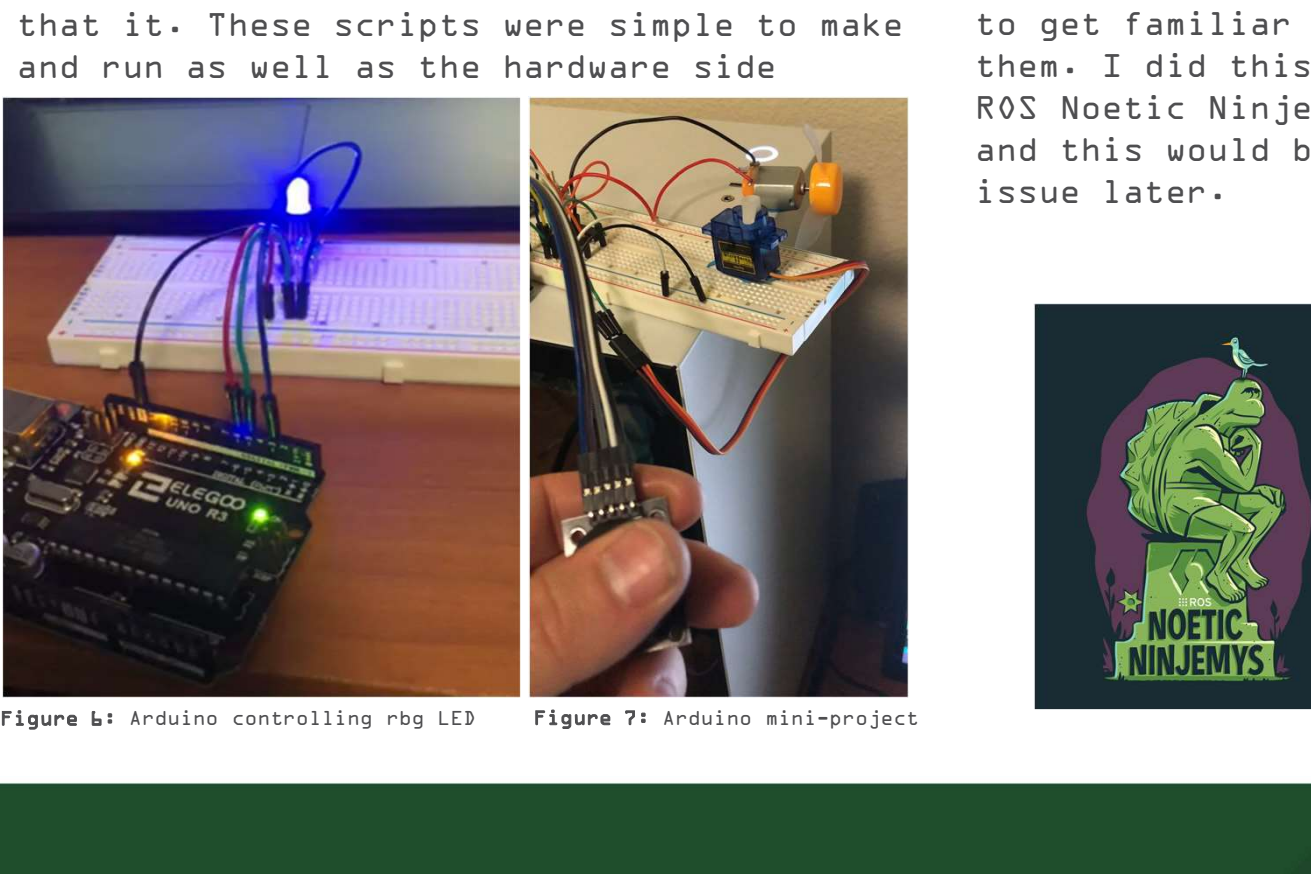

Figure 7: Arduino mini-project

After this I installed Ubuntu and ROS want was tasked to get familiar with them. I did this on ROS Noetic Ninjemys and this would be an issue later.

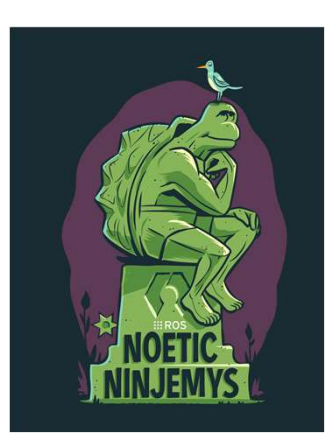

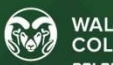

# Experimental Setup

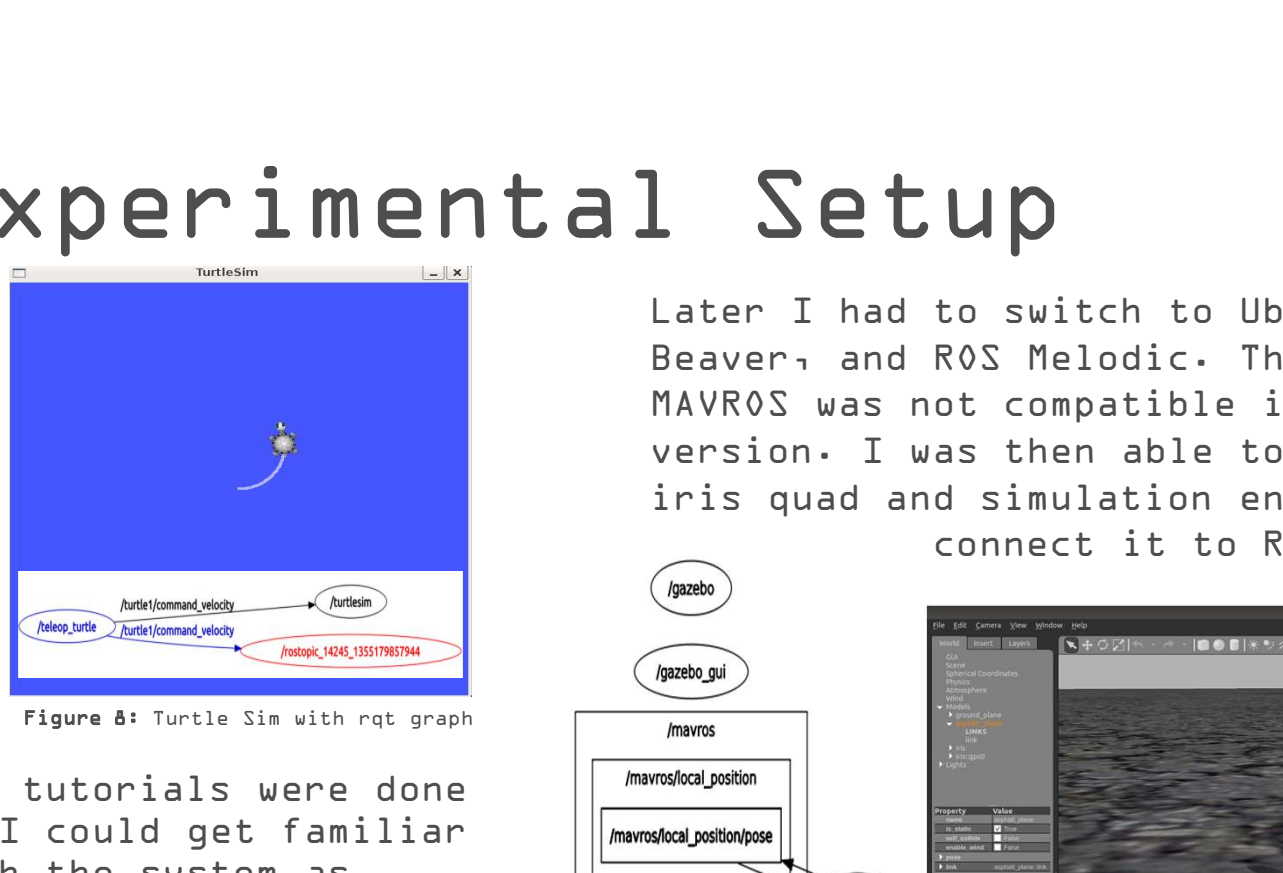

ROS tutorials were done | *mavros/local\_position* so I could get familiar | | | /mavros/local\_position/pose with the system as making cute turtles as | *mavros/global\_position*  $well$  as monitor them  $||$  *mavros/qlobal position/qlobal* 

Figure 10: Gazebo simulator

Later I had to switch to Ubuntu Bionic<br>Beaver, and ROS Melodic. This is because  $::ROS$ Beaver, and ROS Melodic. This is because MAVROS was not compatible in the Noetic version. I was then able to load the iris quad and simulation environment and

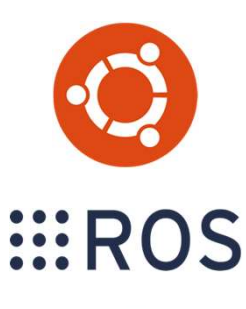

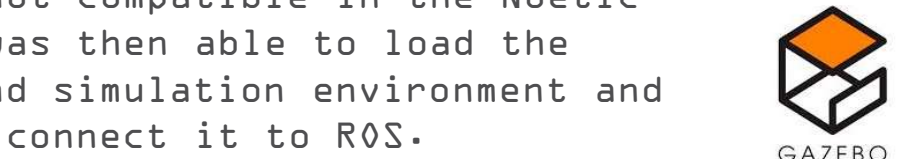

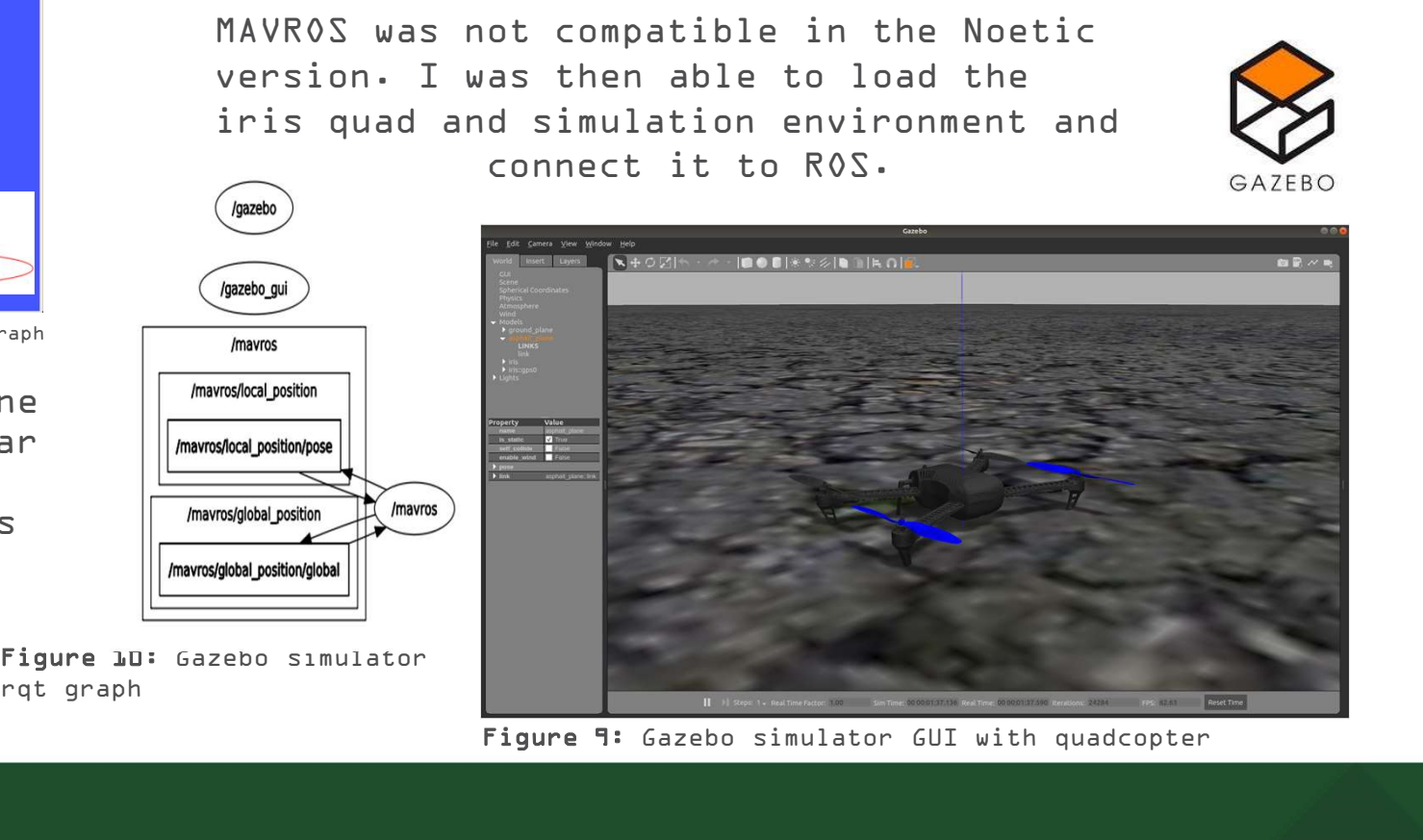

Figure 9: Gazebo simulator GUI with quadcopter

## Results

I was not able to integrate everything I wanted to into the program but here is a short demonstration of where I am now

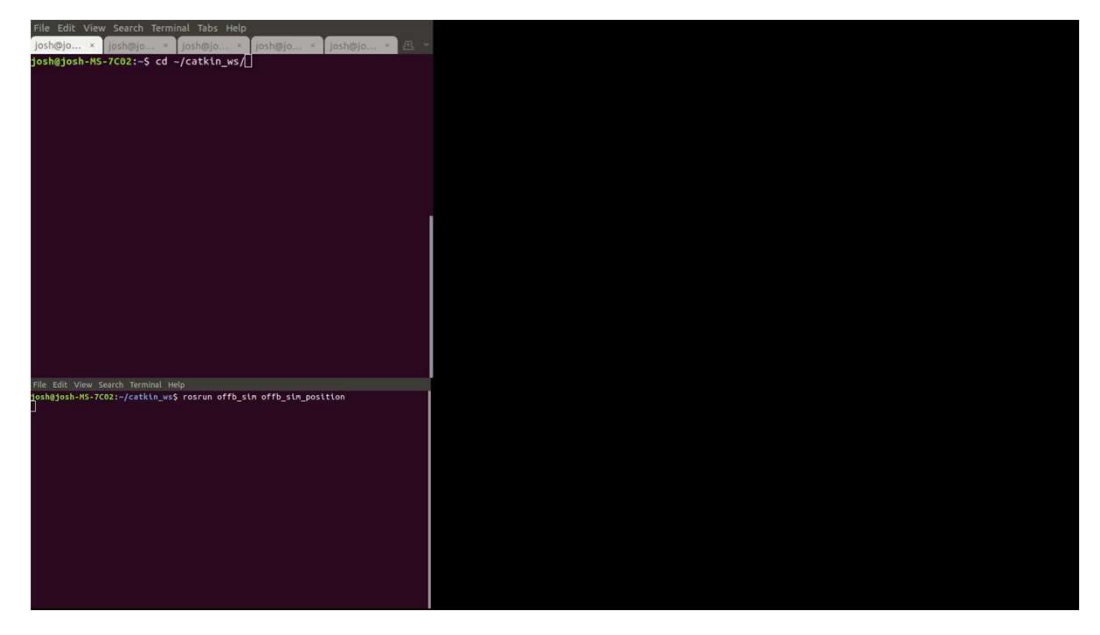

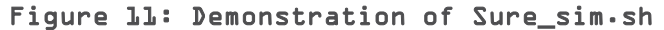

### Everything is launched from a single Linux shell file shown below

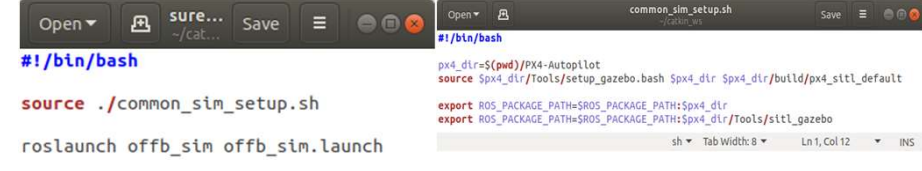

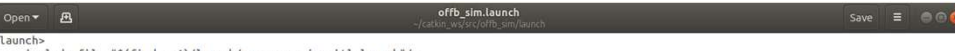

### </launch>

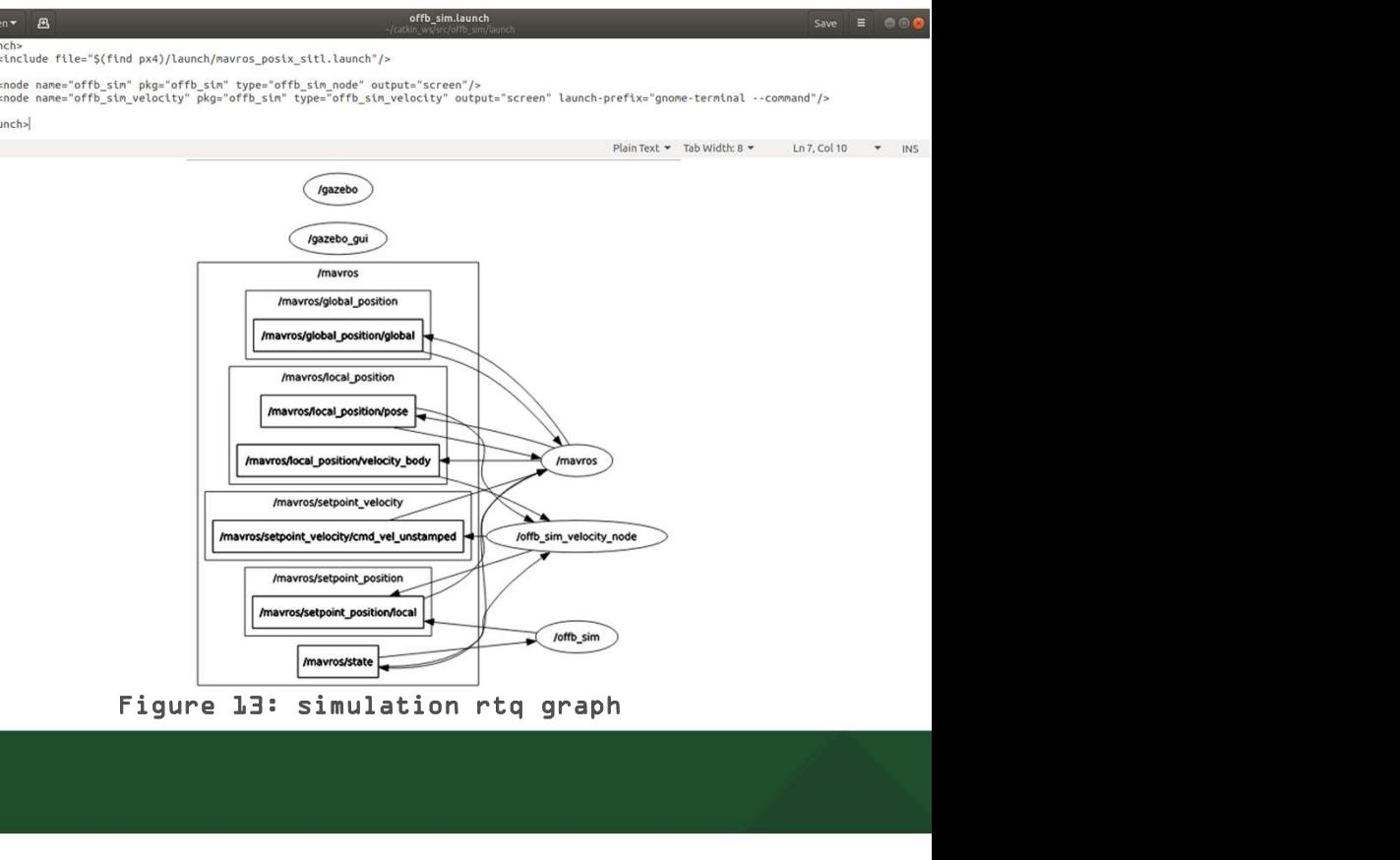

WALTER SCOTT, JR.<br>COLLEGE OF ENGINEERING **COLORADO STATE UNIVERSITY** 

- Next Steps<br>
Conclusions<br>
Some MAVROS to create flight plans<br>
Some done<br>
Some these kind of projects Use MAVROS to create flight plans for done
- Use Gazebo to model the Bistable Gripper
- Use MAVROS to create custom perch | ROS and release topics/nodes
- Model a Powerline for the quad to in the gazebo simulation
- Determine a baseline for energy draw when hovering at a constant altitude
- Compare that to gripping time at same altitude

- Lots of time and work is put into these kind of projects
- I have learned a lot about  $C++$ program language through nodes in ROS
- The PX4 and Gazebo integrations for newer releases of Ubuntu don't mesh with MAVROS for ROS Noetic Ninjemys
- Create a simulation environment is very difficult in a one-man team even with Dr. Zhang guiding me, this is most likely why these type of things are left for teams of developer

### What benefits did you get from you SURE experience? The Contraction of the References & Acknowledgements

- I got to learn a lot from What benefits did you get from you<br>
SURE experience?<br>
I got to learn a lot from<br>
Dr.Zhang about programming and<br>
the importance of tutorials<br>
I experienced different<br>
programming languages and methods the importance of tutorials
- I experienced different programming languages and methods<br>
Thank you Dr. Haije Zhang and Dr. Jianguo Zhao and the using the opensource OS Ubuntu as well as in ROS
- This has given me insight that delayed
- I got to spend hours checking error logs and trying to trouble shoot programs

[1] Zhang, H. Zhao, J. SUN, J. (2019). Compliant bistable gripper for aerial perching and grasping (US10787259B2). Colorado State University. https://patentimages.storage.googleapis.com/53/a6/5b/d4218 9aa3649b0/US10787259.pdf References & Acknowledgements<br>
[1] Zhang, H. Zhao, J. SUN, J. (2019). Compliant bistable<br>
gripper for aerial perching and grasping (US10787259B2).<br>
Colorado State University.<br>
<u>9aa3649b0/US10787259.pdf</u><br>
Thank you Dr. Haij References & Acknowledgements<br>
[1] Zhang, H. Zhao, J. SUN, J. (2019). Compliant bistable<br>
gripper for aerial perching and grasping (US10787259B2).<br>
Colorado State University.<br>
https://patentimages.storage.googleapis.com/53

Adaptive Robotics Lab for letting me learn from you and experience a little about what you guys do

things happen, and projects get<br>
Thank you to the Suzanne and Walter Scott Foundation,<br>
Tointon Family Foundation, The Filsinger Family Caterpillar Thank you to the Suzanne and Walter Scott Foundation, Inc., and Contributors to the Dean's Innovation fund for making the SURE program possible.

**WALTER SCOTT, JR. EGE OF ENGINEERING** 

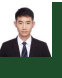

# Thank you

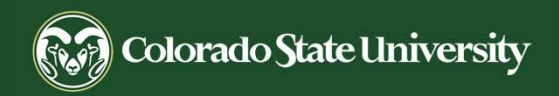

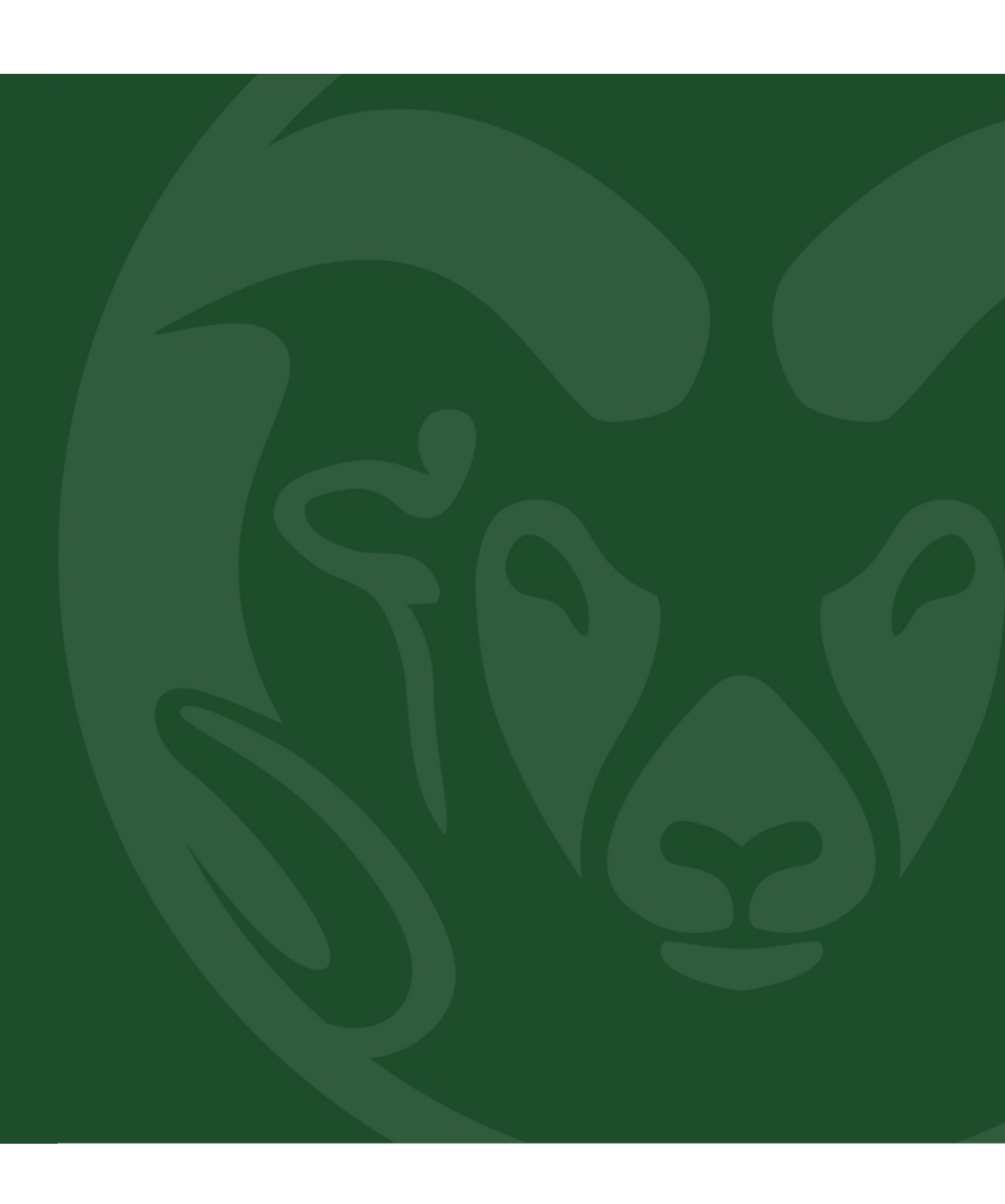